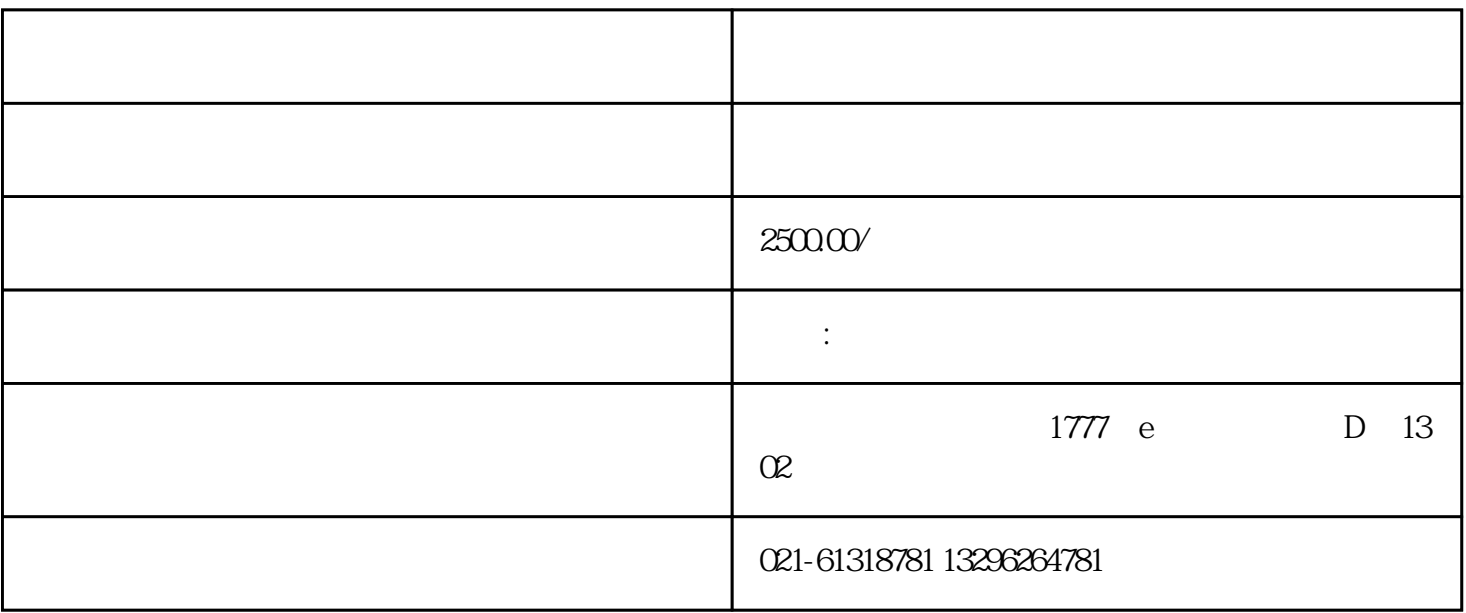

进行备案登记,"所属省"选择"上海市市",由上海市市工商局核发营业执照的企业,"所属市"选 择"上海市市",由工商部门核发营业执照的企业,"所属市"选择企业所在备案登记机构选择"上海  $\overline{y}$  $\frac{a}{\sqrt{2}}$ 

 $5\%$ 

 $\overline{1}$ 

 $2 \,$ 

 $1$ 

 $3<sub>2</sub>$ 

 $4<sub>1</sub>$ 

 $6\,$ 

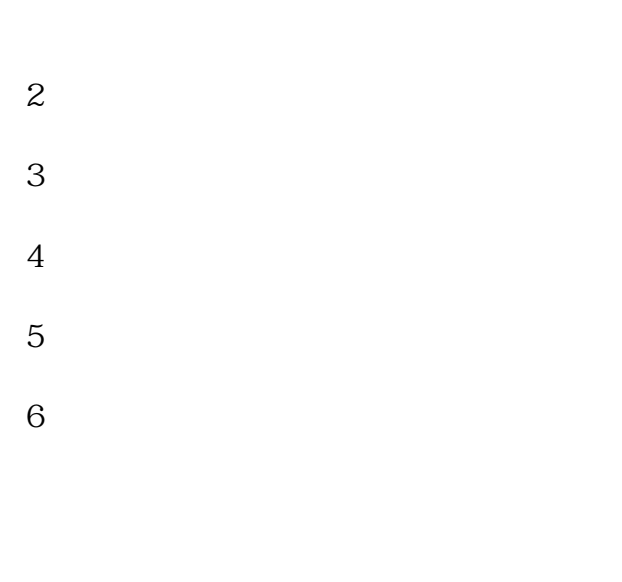

2 and  $\sim$  $3 \sim 3$ 

 $4\,$  $5$ 6  $\hbox{IC}$ 

 $\sim$  1

тай тысячалася продолжать по получительства продолжать по получительство по получительство по получительство п